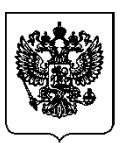

# **МИНИСТЕРСТВО ЦИФРОВОГО РАЗВИТИЯ, СВЯЗИ И МАССОВЫХ КОММУНИКАЦИЙ РОССИЙСКОЙ ФЕДЕРАЦИИ**

# **ПРИКАЗ**

 $\rm No$ 

Москва

### **Об утверждении правил пользования государственной информационной системы «Типовое облачное решение по автоматизации контрольной (надзорной) деятельности**»

В соответствии с подпунктом «г» пункта 9 Положения о государственной информационной системе «Типовое облачное решение по автоматизации контрольной (надзорной) деятельности», утвержденного постановлением Правительства Российской Федерации от 21 апреля 2018 года № 482 (Собрание законодательства Российской Федерации, 2018, № 18 ст. 2633), П Р И К А З Ы В А Ю:

**1.** Утвердить прилагаемые Правила пользования государственной информационной системы «Типовое облачное решение по автоматизации контрольной (надзорной) деятельности» (далее – Правила);

**2.** Рекомендовать высшим должностным лицам субъектов Российской Федерации (руководителям высших органов исполнительной власти субъектов Российской Федерации) в соответствии с Правилами утвердить положения о взаимодействии органов исполнительной власти субъектов Российской Федерации при использовании государственной информационной системы «Типовое облачное решение по автоматизации контрольной (надзорной) деятельности».

**3.** Контроль за исполнением настоящего приказа возложить на заместителя министра цифрового развития, связи и массовых коммуникаций Российской Федерации О.Ю. Качанова.

Министр М.И. Шадаев

### УТВЕРЖДЕНЫ

приказом Министерства цифрового развития, связи и массовых коммуникаций Российской Федерации

от « $\_\_\_$   $\_\_$  2021 г. №

#### **ПРАВИЛА**

# **пользования государственной информационной системой «Типовое облачное решение по автоматизации контрольной (надзорной) деятельности»**

### **1. Основные положения**

1.1. Настоящие Правила разработаны в соответствии с подпунктом «г» пункта 9 Положения о государственной информационной системе «Типовое облачное решение по автоматизации контрольной (надзорной) деятельности», утвержденного постановлением Правительства Российской Федерации от 21 апреля 2018 г. № 482 (далее – Положение о государственной информационной системе), и определяют порядок использования государственной информационной системы «Типовое облачное решение по автоматизации контрольной (надзорной) деятельности» (далее – ГИС ТОР КНД, информационная система), включая ролевую модель управления доступом, форму заявки на предоставление доступа к государственной информационной системе.

### **2. Оператор и пользователи ГИС ТОР КНД**

2.1. Оператором ГИС ТОР КНД является Министерство цифрового развития, связи и массовых коммуникаций Российской Федерации (далее – Оператор).

2.2. Пользователями ГИС ТОР КНД (далее – Пользователи) являются:

1) федеральный орган исполнительной власти, осуществляющий функции по выработке государственной политики и нормативно-правовому регулированию в области государственного контроля (надзора) и муниципального контроля;

2) федеральные органы исполнительной власти, осуществляющие нормативно-правовое регулирование в отношении отдельных видов государственного контроля (надзора), муниципального контроля;

3) исполнительные органы государственной власти субъектов Российской Федерации, уполномоченные в сфере цифровизации государственного управления, а также в случаях, установленных указанными органами, подведомственные им государственные учреждения, обеспечивающие выполнение указанных полномочий;

4) органы государственной власти субъектов Российской Федерации, уполномоченные на формирование и проведение на территории соответствующего субъекта Российской Федерации единой государственной политики в сфере государственного контроля (надзора), в том числе в области обеспечения прав граждан, организаций при осуществлении регионального государственного контроля (надзора);

5) контрольные (надзорные) органы;

6) Аппарат Правительства Российской Федерации;

7) автономная некоммерческая организация «Аналитический центр при Правительстве Российской Федерации»;

8) исполнительные органы субъектов Российской Федерации, уполномоченные в сфере цифровизации государственного управления, а также в случаях, установленных указанными органами, подведомственные им государственные учреждения, обеспечивающие выполнение указанных полномочий;

9) лица, участвующие в проведении контрольных (надзорных) и иных мероприятий, предусмотренных законодательством и положениями о видах государственного контроля (надзора), муниципального контроля, включая

юридических лиц, индивидуальных предпринимателей, физических лиц, экспертов, экспертные организации и специалистов;

10)федеральные органы государственной власти и органы государственной власти субъектов Российской Федерации, уполномоченные на осуществление разрешительной деятельности, а также в случаях, установленных указанными органами, подведомственные им организации и учреждения;

11) органы местного самоуправления, уполномоченные на осуществление разрешительной деятельности, а также в случаях, установленных указанными органами, подведомственные им организации и учреждения;

12) лица, имеющие право на ведение реестров, ведение которых осуществляется в информационной системе;

2.3. 13) прокуроры (для целей осуществления прокурорского надзора). В ГИС ТОР КНД поддерживается ролевая модель управления доступом, включая следующие роли:

1) координатор – назначается должностному лицу, уполномоченному на осуществление организации, контроля и оценки степени внедрения ГИС ТОР КНД в контрольных (надзорных) органах, взаимодействия с Оператором, в том числе по вопросам эксплуатации, развития и программно-технической поддержки ГИС ТОР КНД (далее – Координатор);

2) методолог – назначается должностному лицу, уполномоченному на осуществление мониторинга контрольной (надзорной) деятельности и согласование настраиваемых администратором процессов осуществления предусмотренных ГИС ТОР КНД функций (далее – Методолог);

3) руководитель и инспектор – назначаются должностным лицам контрольных (надзорных) органов, уполномоченным на осуществление профилактических, контрольных (надзорных) и иных мероприятий, предусмотренных законодательством и положениями о видах государственного контроля (надзора), муниципального контроля (далее соответственно – Руководитель, Инспектор);

4) помощник руководителя – назначается должностному лицу, уполномоченному на определение должностных лиц, уполномоченных на рассмотрение поступивших сведений, которые могут являться основанием для проведения контрольных (надзорных) и иных мероприятий (далее – Помощник руководителя);

5) администратор – назначается должностному лицу, уполномоченному

на осуществление настройки по согласованию с методологом процессов осуществления предусмотренных ГИС ТОР КНД функций и предоставления доступа к личным кабинетам, формированию сообщений о программно-технических ошибках, а также на информационную и программно-техническую поддержку Пользователей, включая подсистему сбора данных (далее – Администратор);

6) эксперт, специалист – назначается лицам, участвующим в проведении контрольных (надзорных) и иных мероприятий, предусмотренных законодательством и положениями о видах государственного контроля (надзора), муниципального контроля (далее соответственно – Эксперт, Специалист);

7) контролируемое лицо (обладатель разрешения, соискатель разрешения) – назначается гражданам и представителям организаций для реализации полномочий в рамках проведения контрольных (надзорных) и иных мероприятий, предусмотренных законодательством и положениями о видах государственного контроля (надзора), муниципального контроля (далее – Контролируемое лицо);

8) роль лица, имеющего право на ведение реестра, – назначается должностным лицам, уполномоченным на осуществление ведения реестра, ведение которого осуществляется в ГИС ТОР КНД, в том числе полномочия

по внесению сведений в соответствующий реестр, внесению изменений и удалению соответствующих сведений;

9) роль прокурора – назначается должностному лицу, уполномоченному на использование подсистемы досудебного обжалования для целей осуществления прокурорского надзора (далее – Прокурор).

2.4. Перечни должностных лиц с указанием ролей доступа, за исключением ролей эксперта, специалиста и контролируемого лица (обладателя разрешения, соискателя разрешения), направляются в службу технической поддержки Оператора (далее – СТП) Координаторами. Пользователи информационной системы при необходимости могут утвердить указанные перечни должностных лиц. Допускается указывать одному должностному лицу несколько ролей доступа.

### **3. Права и обязанности пользователей ГИС ТОР КНД**

Уполномоченные должностные лица Пользователей должны быть зарегистрированы в федеральной государственной информационной системе «Единая система идентификации и аутентификации в инфраструктуре, обеспечивающей информационно-технологическое взаимодействие информационных систем, используемых для предоставления государственных и муниципальных услуг в электронной форме» (далее – ФГИС ЕСИА) в соответствии с Положением о ФГИС ЕСИА, утвержденным приказом Минкомсвязи России от 13 апреля 2012 г. № 107 (Зарегистрирован в Минюсте России 26 апреля 2012 г. № 23952), и использовать ее для авторизации в ГИС ТОР КНД. Учетные записи указанных лиц в ЕСИА должны быть привязаны к своей организации в ЕСИА.

3.1. Пользователи:

1) поддерживают в актуальном виде (состоянии) перечни должностных лиц с указанием ролей доступа, которым предоставлен доступ к ГИС ТОР КНД;

2) самостоятельно предоставляют и прекращают доступ к ГИС ТОР КНД согласно перечням должностных лиц с указанием ролей доступа, кроме должностных лиц, наделенных ролью Координатора;

3) информируют Оператора о замене Координатора (в срок не позднее 5 рабочих дней);

4) обеспечивают соблюдение требований о защите информации на автоматизированных рабочих местах, в том числе переносных, используемых

для работы в ГИС ТОР КНД;

5) используют информацию, содержащуюся в ГИС ТОР КНД, исключительно в целях реализации полномочий в установленной сфере деятельности;

6) обеспечивают полноту, достоверность и актуальность информации, размещаемой в ГИС ТОР КНД;

7) предоставляют информацию для формирования реестров, необходимых для реализации целей и задач создания ГИС ТОР КНД, в том числе посредством межведомственного электронного взаимодействия.

3.2. Координатор:

1) взаимодействует с Оператором, в том числе по вопросам эксплуатации

и развития ГИС ТОР КНД, предоставления сведений о Пользователях и их уполномоченных должностных лицах, организации доступа к информационной системе;

2) организует и координирует работу уполномоченных должностных лиц Пользователей при внедрении и использовании информационной системы;

3) организует методическую, информационную и техническую поддержку должностных лиц Пользователей;

4) формирует предложения по развитию ГИС ТОР КНД с участием Методолога для направления Оператору;

5) ведет реестр запросов и предложений, направленных Оператору, и ведет мониторинг их рассмотрения;

6) собирает, обобщает и анализирует данные о внедрении и и последните село в последните село в последните село в последните село в использовании и использовании

ГИС ТОР КНД.

3.3. Методолог:

1) осуществляет мониторинг контрольной (надзорной) деятельности, в том числе с использованием инструментов визуализации агрегированных данных в ГИС ТОР КНД;

2) согласовывает процессы осуществления предусмотренных ГИС ТОР КНД функций, настраиваемых Администратором;

3) осуществляет контроль за актуальностью сведений в ГИС ТОР КНД, в том числе справочников и классификаторов, необходимых для работы контрольного (надзорного) органа;

4) формирует предложения по развитию ГИС ТОР КНД для направления Координатору;

5) осуществляет методическую поддержку должностных лиц Пользователей при настройке процессов в ГИС ТОР КНД.

3.4. Администратор:

1) осуществляет настройку личных кабинетов Пользователей;

2) обеспечивает предоставление и прекращение доступов к личным кабинетам уполномоченным должностным лицам Пользователей согласно перечням должностных лиц с указанием ролей доступа, кроме роли Координатор;

3) обеспечивает информационную и техническую поддержку должностных лиц Пользователей;

4) формирует запросы в СТП об оказании информационной и технической поддержки со стороны Оператора.

3.5. Руководитель и Инспектор:

1) используют функционал, предоставляемый ГИС ТОР КНД, для организации или проведения мероприятий по государственному контролю (надзору), муниципальному контролю;

2) обеспечивают предоставление Администратору актуальных сведений, в том числе в справочниках и классификаторах, необходимых для настройки и работы контрольного (надзорного) органа в ГИС ТОР КНД;

3) формируют предложения по развитию ГИС ТОР КНД, включая подключение новых объектов контроля (надзора), для направления Координатору.

3.6. Помощник руководителя:

1) обеспечивает определение должностных лиц, уполномоченных на рассмотрение поступивших сведений, которые могут являться основанием для проведения контрольных (надзорных) и иных мероприятий;

2) может учувствовать в формировании предложений по развитию ГИС ТОР КНД для направления Координатору.

3.7. Эксперт и Специалист используют функционал ГИС ТОР КНД для участия в контрольных (надзорных) и иных мероприятиях.

3.8. Подконтрольное лицо использует функционал ГИС ТОР КНД для реализации полномочий в рамках проведения контрольных (надзорных) и иных мероприятиях.

3.9. Положения пункта 3.1 настоящих Правил применяются для прокуроров исключительно в части, касающейся их полномочий при использовании ГИС ТОР КНД.

### **4. Организация получения доступа**

4.1. Для организации получения доступа к ГИС ТОР КНД Пользователем определяется Координатор.

4.2. Для регистрации и обеспечения получения доступа к личным кабинетам

в ГИС ТОР КНД Координатору необходимо направить:

а) официальное письмо в адрес Оператора, приложив к письму заявку на предоставление доступа к ГИС ТОР КНД по форме согласно Приложению 1 к настоящим Правилам (далее – Заявка);

б) копию официального письма с копией Заявки, а также текстовый файл Заявки с зарегистрированного адреса электронной почты Координатора на электронный адрес СТП: kndsupport $(a)$ voskhod.ru.

4.3. После принятия Оператором положительного решения по Заявке, СТП создает личные кабинеты Пользователей.

4.4. Срок создания личных кабинетов Пользователей и предоставления к ним доступа составляет до 5 рабочих дней после положительного решения Оператора ГИС ТОР КНД.

4.5. Доступ Координатору к личным кабинетам в ГИС ТОР КНД на продуктивном стенде (https://tor.knd.gov.ru/) предоставляется СТП.

4.6. Заявки на добавление / изменение / удаление личных кабинетов Пользователей и учетной записи Координатора принимаются с зарегистрированного адреса электронной почты Координатора.

4.7. Создание учетной записи Администратора и лица, имеющего право на ведение реестров, и предоставление им доступов к ГИС ТОР КНД осуществляется СТП после направления Заявки Координатором с зарегистрированного адреса электронной почты Координатора. Обеспечение предоставления доступа к ГИС ТОР КНД иным должностным лицам Пользователя осуществляется Администратором.

4.8. Доступ Администратора к подсистеме Ситуационный Центр ГИС ТОР КНД для направления обращений осуществляется СТП по заявке Координатора.

4.9. Доступ Администратора к личным кабинетам Пользователей для проведения централизованной настройки предоставляется СТП по Заявке Координатора.

4.10. Доступ Методолога к инструментам визуализации агрегированных данных в ГИС ТОР КНД предоставляется СТП на основании заявки Координатора.

4.11. В случае автоматической блокировки учетной записи Пользователя в ГИС ТОР КНД по причине отсутствия входа в систему более 90 дней Пользователь самостоятельно направляет заявку в СТП для разблокирования своей учетной записи.

# **5. Информационное взаимодействие ГИС ТОР КНД с иными информационными системами**

5.1. Информационное взаимодействие с ГИС ТОР КНД может осуществляться с использованием Системы межведомственного электронного взаимодействия (далее – СМЭВ) и универсальных механизмов ГИС ТОР КНД (далее – АPI).

5.2. API ГИС ТОР КНД рекомендуется использовать для взаимодействия систем электронного документооборота с ГИС ТОР КНД. Использовать СМЭВ рекомендуется для иных видов взаимодействия.

5.3. Спецификация API ГИС ТОР КНД размещена на портале КНД в информационно-телекоммуникационной сети Интернет: https://knd.gov.ru/. Виды сведений ГИС ТОР КНД в СМЭВ размещены в информационнотелекоммуникационной сети Интернет: https://lkuv.gosuslugi.ru.

5.4. Для предоставления доступа к API ГИС ТОР КНД необходимо:

1) получить доступ к ГИС ТОР КНД и произвести настройку личного кабинета, для которого планируется настраивать интеграцию;

2) использовать защищенную сеть ГИС ТОР КНД;

3) направить официальное письмо Оператору с обоснованием необходимости интеграции с ГИС ТОР КНД, а также заполненной анкетой по форме, указанной в Приложении № 2 к настоящим Правилам. Копию данного письма и анкеты необходимо направить с зарегистрированного адреса электронной почты Координатора в СТП на адрес kndsupport $\omega$ voskhod.ru.

5.5. После принятия Оператором положительного решения СТП направляет логин и архив с паролем для доступа к API демонстрационного стенда ГИС ТОР КНД следующим образом: логин будет направлен на электронную почту должностного лица, ответственного за интеграцию; пароль будет направлен в смс сообщении на указанный номер телефона должностного лица, ответственного за интеграцию.

5.6. Для согласования тестовых сценариев интеграции по API ГИС ТОР КНД должностное лицо Пользователя, ответственное за интеграцию, предоставляет в СТП сценарий (-ии) тестирования интеграции и спецификацию информационного обмена.

5.7. Итоговое тестирование интеграционного взаимодействия проводится с участием представителя (-ей) Оператора. Результатом прохождение данной процедуры является подписанный протокол совместного тестирования.

5.8. На основании протокола совместного тестирования СТП выдаются права доступа к продуктивному стенду ГИС ТОР КНД, и производится перенос функционала с демонстрационного стенда ГИС ТОР КНД на продуктивный. Логин от API продуктивного стенда ГИС ТОР КНД направляется на электронную почту ответственного за интеграцию сотрудника, пароль направляется в архиве, защищенном паролем, на компакт-диске на почтовый адрес организации ответственного за интеграцию сотрудника. Пароль от архива на компакт-диске

предоставляется по факту получения диска ответственным за интеграцию сотрудников по заявке в СТП в виде смс-сообщения на номер телефона ответственного за интеграцию сотрудника.

После получения доступа к API продуктивного стенда ГИС ТОР КНД действия по поддержанию работоспособности интеграционного механизма на стороне Пользователя осуществляются должностными лицами Пользователя.

### «ПРИЛОЖЕНИЕ № 1

к Правилам пользования ГИС ТОР КНД

### **Заявка на предоставление доступа к ГИС ТОР КНД для органов власти субъектов Российской Федерации/федерального органа исполнительной власти**<sup>1</sup>

Наименование субъекта Российской Федерации/федерального органа исполнительной власти:

Информация о Координаторе(ах):

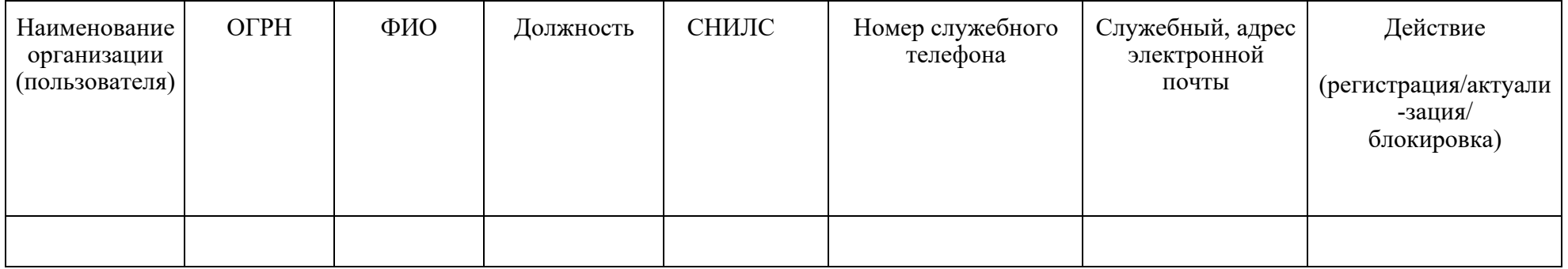

Информация о создаваемых личных кабинетах и предоставлении доступа в ГИС ТОРКНД, а также к СЦ и СДО:

 $^{-1}$  Заявку необходимо направить приложением к официальному письму в адрес Минцифры России. Копии официального письма и заявки, а также текстовый файл заявки необходимо направить с зарегистрированного электронного адреса Координатора на электронный адрес Службы технической поддержки ГИС ТОР КНД «kndsupport@voskhod.ru».

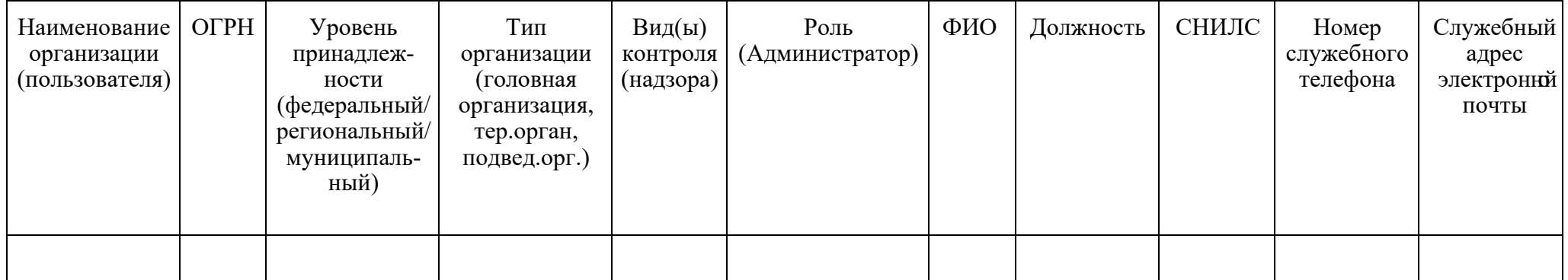

Подтверждаю, что сотрудники организаций, уполномоченные на доступ в систему с ролями всех уровней, обладают квалификацией и навыками, необходимыми для выполнения операций в личных кабинетах ГИС ТОР КНД.

Подтверждаю, что проинформирован о том, что некорректное выполнение операций настройки личного кабинета ГИС ТОР КНД может привести к неработоспособности и/или утрате данных личного кабинета. В случае возникновения таких ситуаций восстановление работоспособности личного кабинета ГИС ТОР КНД может быть осуществлено только Службой технической поддержки ГИС ТОР КНД путем восстановления личного кабинета из имеющейся резервной копии, содержащей данные и состояние на момент проведения резервного копирования.

Уведомлен о том, что режим настройки личного кабинета ГИС ТОР КНД позволяет выполнить модификацию интерфейса и типовой функциональности процессов КНД в вышеуказанных личных кабинетах. В связи с этим оказание консультаций Службой технической поддержки ГИС ТОР КНД по типовой функциональности ГИС ТОР КНД возможно только в части настройки новых регламентов КНД и работы с типовыми регламентами (стандартами) КНД.

Координатор

Наименование должности и подпись по подпись подпись подпись подпись подпись подпись

# **Заявка на предоставление доступа к ГИС ТОР КНД для лиц, имеющих право на ведение реестра в ГИС ТОР КНД**<sup>2</sup>

Наименование субъекта Российской Федерации/федерального органа исполнительной власти:

Информация о лице, имеющим право на ведение реестра:

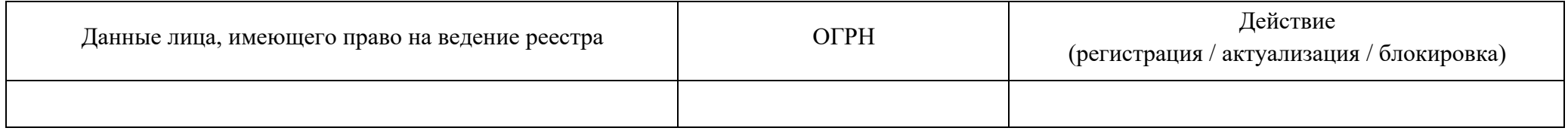

Информация о пользователях лица, имеющего право на ведение реестра:

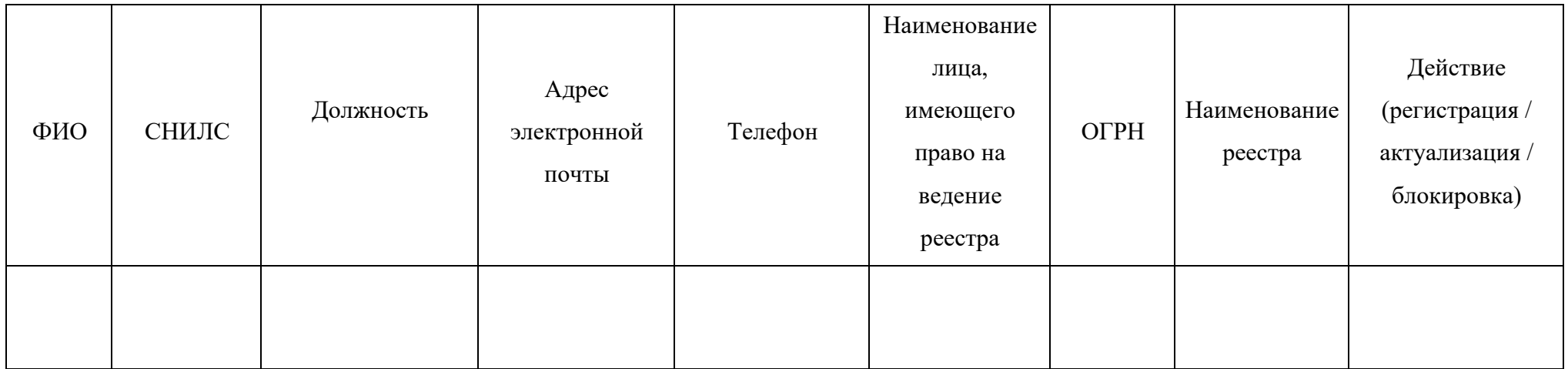

 $^{2}$ Заявку необходимо направить приложением к официальному письму в адрес Минцифры России. Копии официального письма и заявки, а также текстовый файл заявки необходимо направить с зарегистрированного электронного адреса Координатора на электронный адрес Службы технической поддержки ГИС ТОР КНД «kndsupport@voskhod.ru».».

# ПРИЛОЖЕНИЕ № 2

# к Правилам пользования ГИС ТОР КНД

# **Форма анкеты для получения доступа к API ГИС ТОР КНД**

# **1. Общие сведения об Организации**

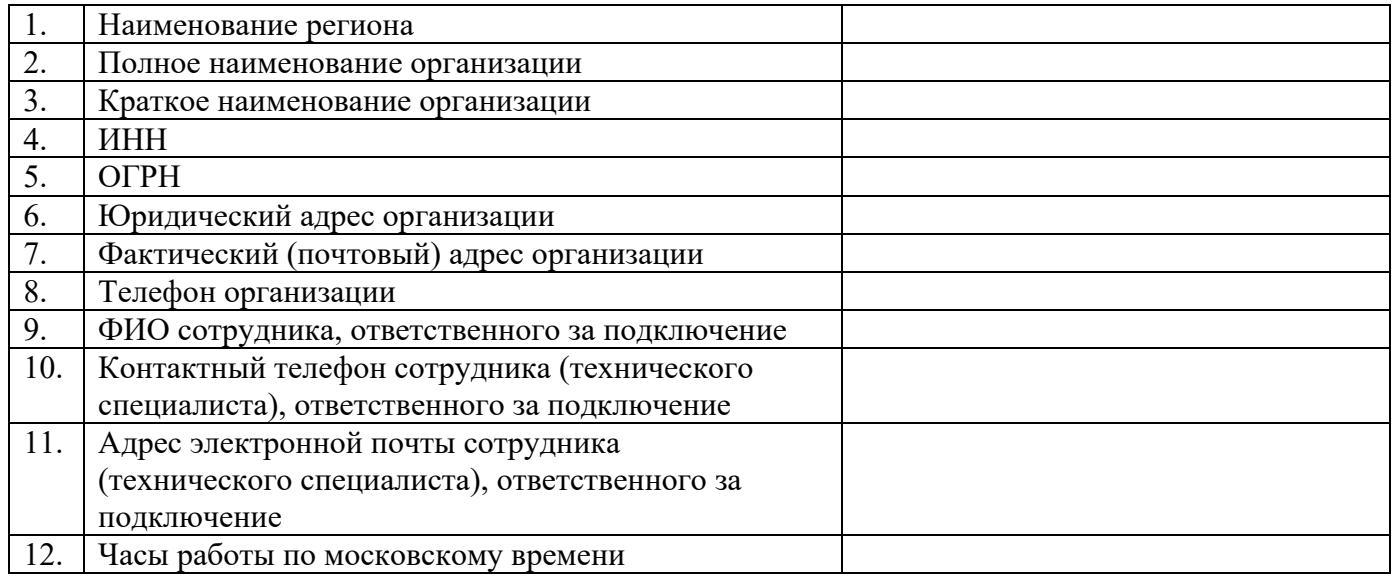

# **2. Сведения о ведомственной информационной системе (далее – ВИС)**

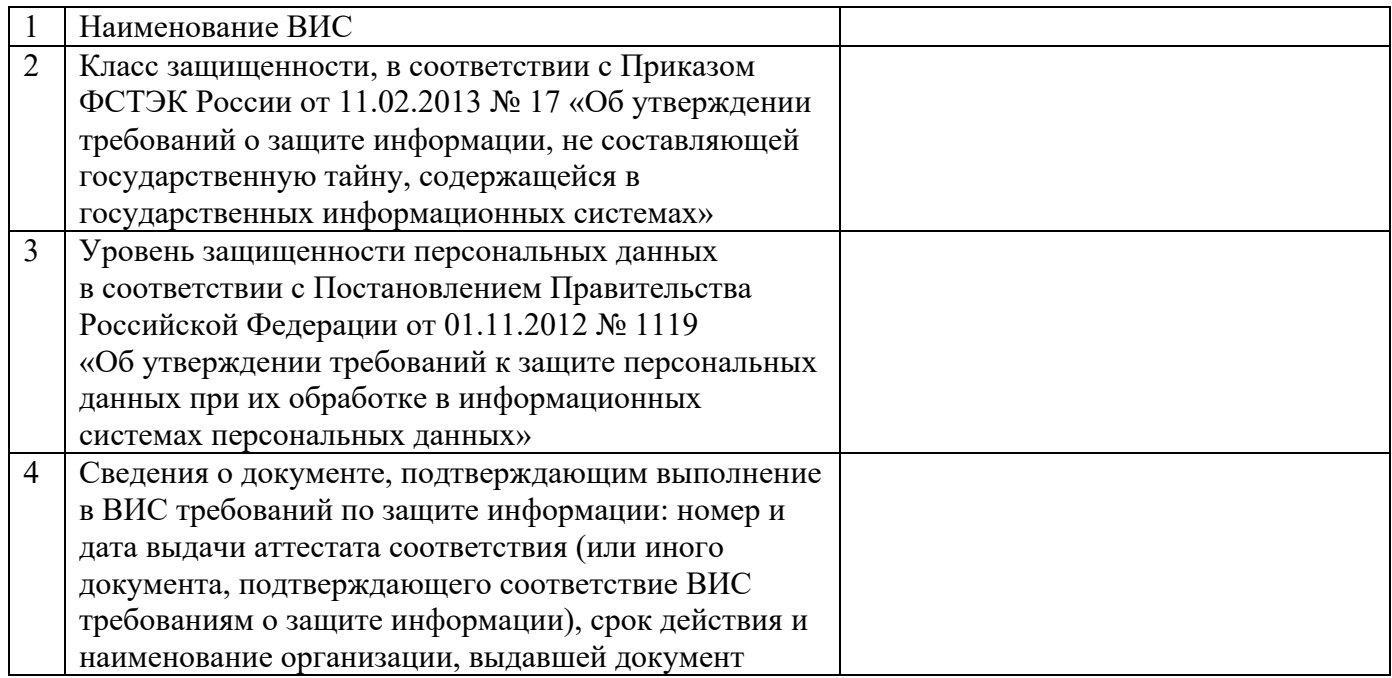